## Wolters Kluwer

# **Microsoft OneNote | Projekte und Aufgaben sinnvoll organisieren**

**So haben Sie Ihr digitales Notizbuch jederzeit dabei**

## **Microsoft OneNote**

Microsoft OneNote ist ein pfiffiges Programm, mit dem Sie Notizen, Adressen, To-do-Listen, Lesezeichen und Bildschirmausschnitte stets und überall griffbereit haben − zu Hause, im Büro und unterwegs, auf dem PC, Smartphone oder Tablet. Selbstorganisation vom Feinsten. Aber auch bei der Recherche im Internet und der Wissenssammlung leistet Microsoft OneNote gute Dienste. Das Programm gehört zum Lieferumfang von Microsoft Office.

### **Ihr Nutzen**

In dieser Online-Schulung lernen Sie die grundlegenden Techniken zum erfolgreichen und effizienten Einsatz von Microsoft OneNote kennen. Sie erfahren, wie Sie Ihre Projekte mit Microsoft OneNote sinnvoll planen und Ihre Aufgaben bestmöglich strukturieren können. Es wird Ihnen das erforderliche Know-how vermittelt, um mit Microsoft OneNote alle zuvor auf Papier basierenden Informationen fortan elektronisch zu erstellen, zu verwalten und wiederzufinden.

## **Inhalte**

- Philosophie von Microsoft OneNote
- Starten von Microsoft OneNote
- Die Benutzeroberfläche
- Aufbau eines Notizbuches
- Dateneingabe
- **Unterschiedliche Wege, Notizen zu erfassen**
- **Einfügen von Grafiken/Bildern aus Dateien oder externen Quellen**
- Erzeugen und verwenden von Screenshots in Microsoft OneNote
- Suchen und Verknüpfen von Informationen
- Organisation der Informationen
- Anwendungsübergreifendes Arbeiten mit Microsoft OneNote

#### **STEUFRBERATUNGSKANZLEIEN UND MITTELSTÄNDISCHE UNTERNEHMEN**

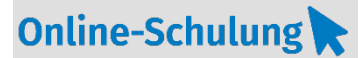

## **MS.212**

#### **Teilnehmerkreis**

Die Online-Schulung richtet sich an Sekretärinnen, Assistenten, Fach- und Führungskräfte und alle Mitarbeiter, die sich selbst organisieren.

回じん

#### **Voraussetzung**

Internetzugang USB-Headset oder Telefon

**Lernmethode** Online-Schulung

**Dozent** Erfahrener Dozent für Microsoft Office Produkte

**Dauer** ca. 90 Minuten

**Teilnahmegebühr** € 95,- zzgl. USt. pro Person und Online-Schulung

#### **Hinweis zum Thema**

In dieser Online-Schulung zeigen wir Ihnen nicht die ADDISON-, AKTE-oder SBS-Software. Es werden ausschließlich die Microsoft-Programme besprochen. Diese Schulung ist als Ergänzung zu anderen ADDISON-, AKTE- oder SBS-Software-Seminaren konzipiert.

**[Alle wichtigen Informationen rund](https://www.addison.de/seminare-events/infos-zur-addison-akademie/schulungsformen/online-schulungen.html)  [um Ihre Online-Schulungen](https://www.addison.de/seminare-events/infos-zur-addison-akademie/schulungsformen/online-schulungen.html) (Link im Text hinterlegt)**

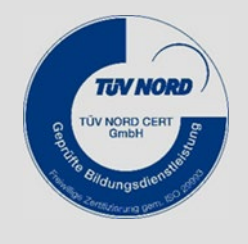

**WEITERHIN IM PROGRAMM**